## **Datenblatt**

## Karte

WirmachenDruck

Sie sparen, wir drucken!

DIN A6 quer, Sonderfarbe, 4/4-farbig

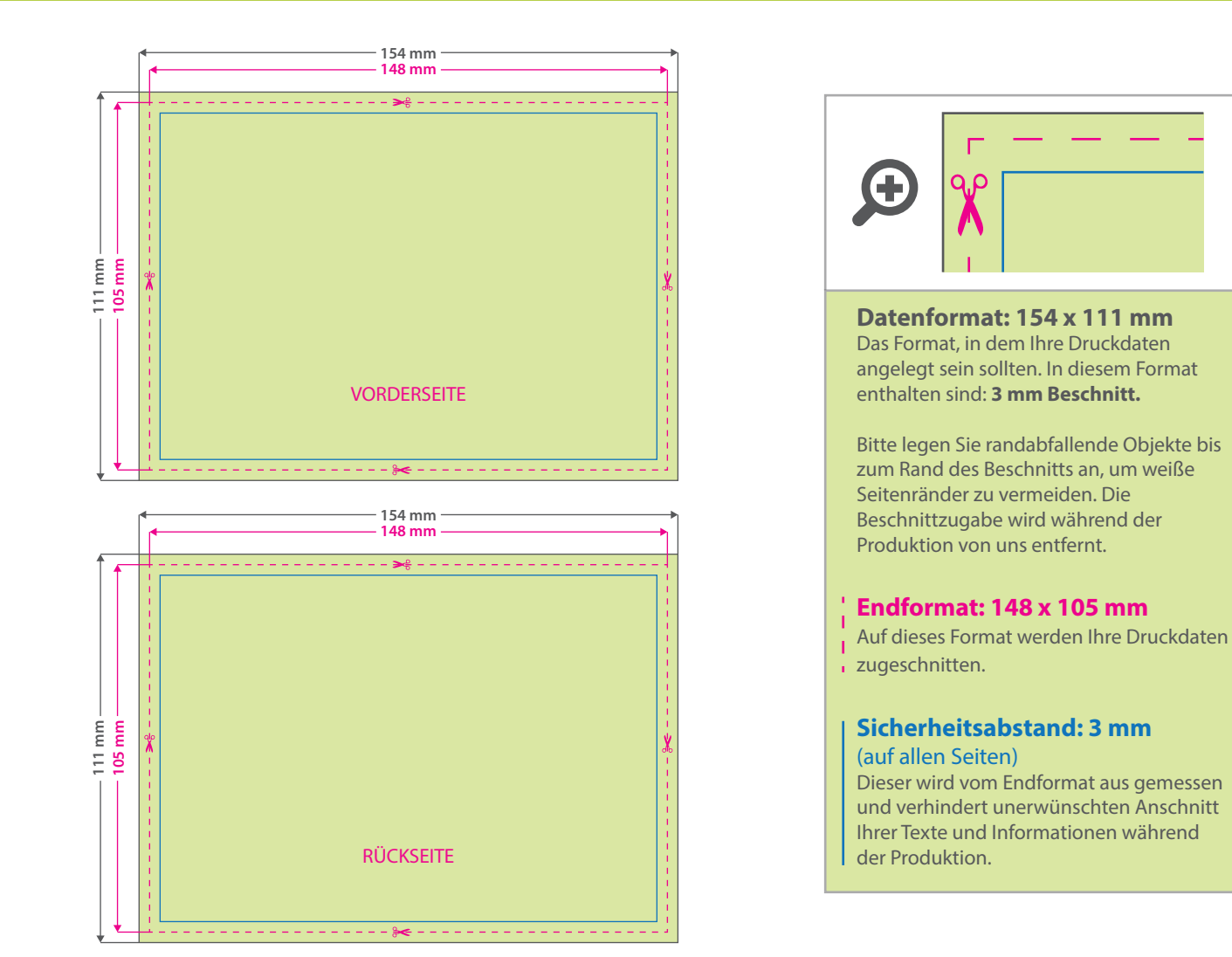

## Tipps zur fehlerfreien Gestaltung Ihrer Druckdaten

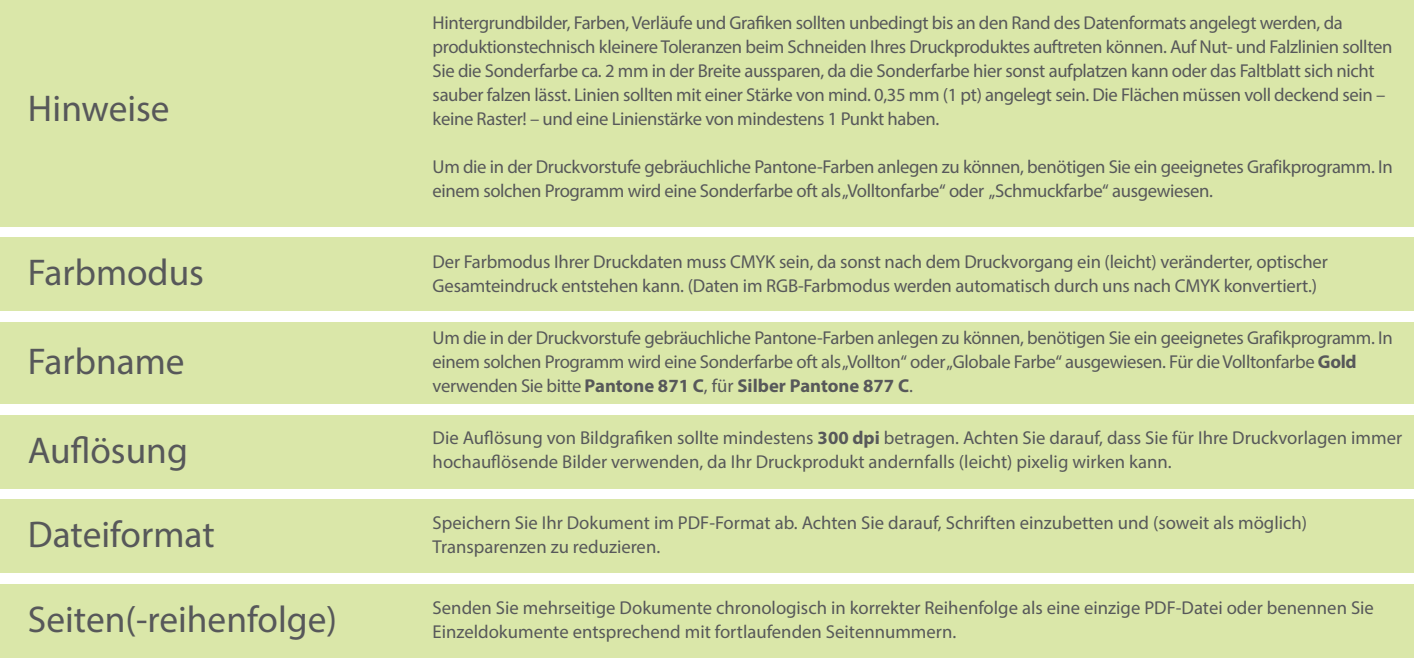